## 技術ノート KGTN 2015122201

## 現 象

[GGH4.X-5.X/ExPack] 拡張パックの GGEasyMonitor の振分け機能で、同一ユーザーの複数ログオンは禁 止出来るのか?

## 説 明

設定ファイル GGEasyMonitor.ini で,以下の設定を行うことで同一ユーザーの複数ログオンを禁止すること が出来ます.

; singleLogon : 多重ログオンの禁止の有無 (YES/NO) singleLogon = YES

ログオン時に同一ユーザーのセッションが存在する場合は,以下のような画面が表示されます. なお,同一ユ ーザーの判定はユーザー名 (の文字列) で行いますので, AD が無い環境でも動作します. また, ネットワー ク障害等による一時的なコネクションの切断が発生した場合は,非接続状態 (サスペンド状態) の同一ユーザ ーのセッションが1つ存在する場合に限り,そのセッションに再接続することが出来ます.

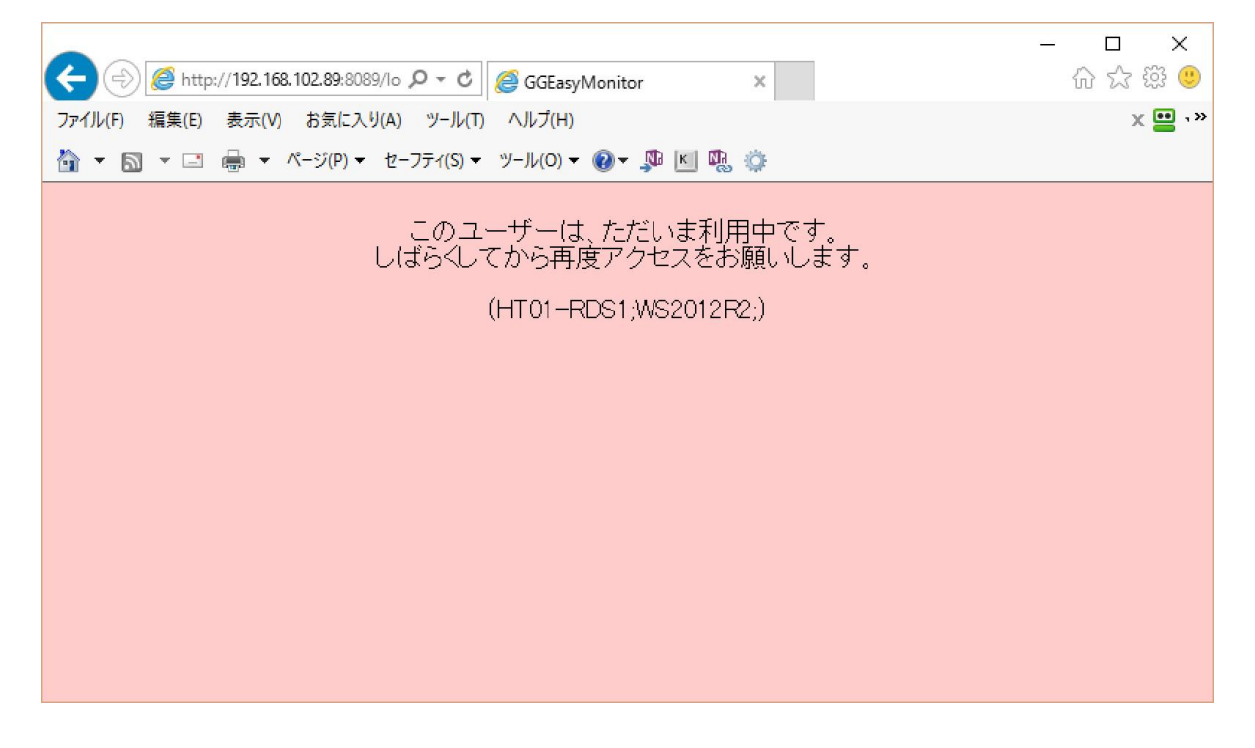

Last reviewed: Dec 25, 2015 Status: DRAFT Ref: NONE Copyright © 2015 kitASP Corporation